### **Почему язык Lua — это интересно?**

Ник Заварицкий [mejedi@tarantool.org](mailto:mejedi@tarantool.org?subject=)

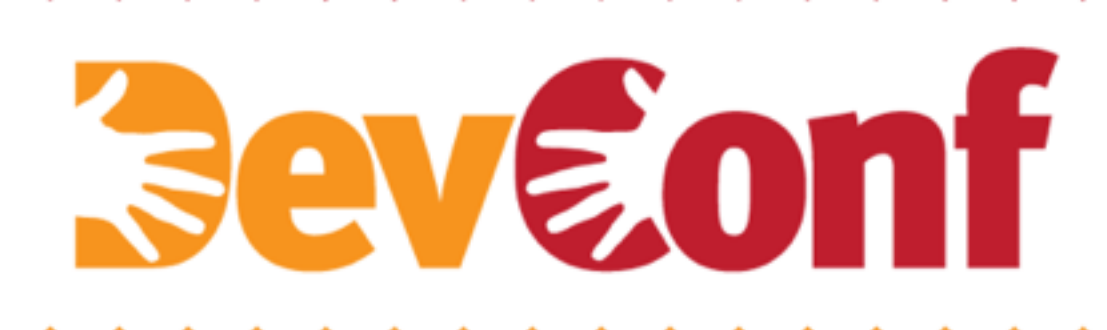

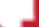

### **Индекс TIOBE (2016)**

1. Java

31. Lua

- 2. C
- 3. C++
- 4. Python
- 5. C#
- 6. PHP
- 7. JavaScript

#### **Кто использует Lua?**

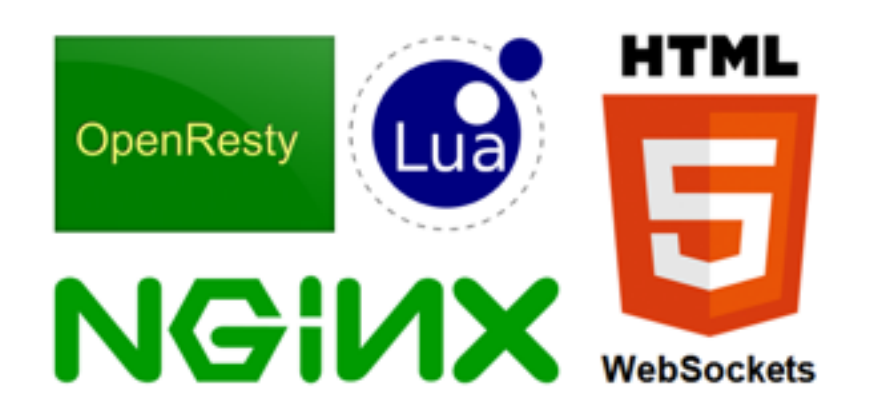

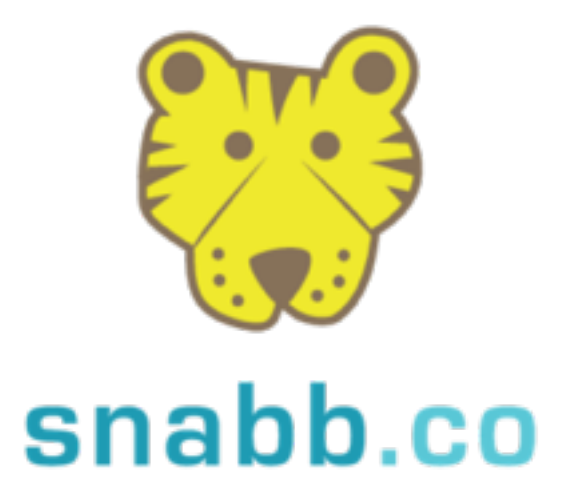

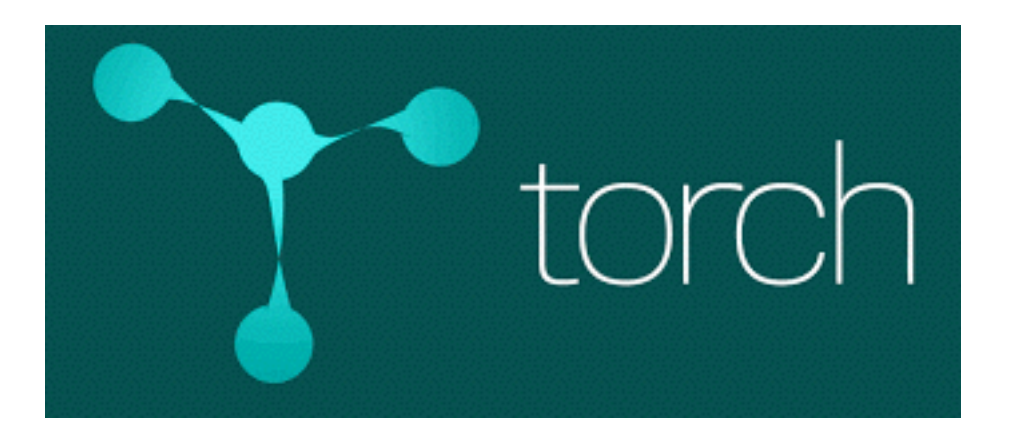

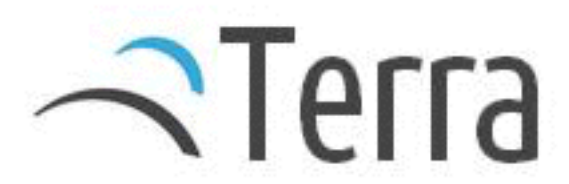

#### **Кто еще использует Lua?**

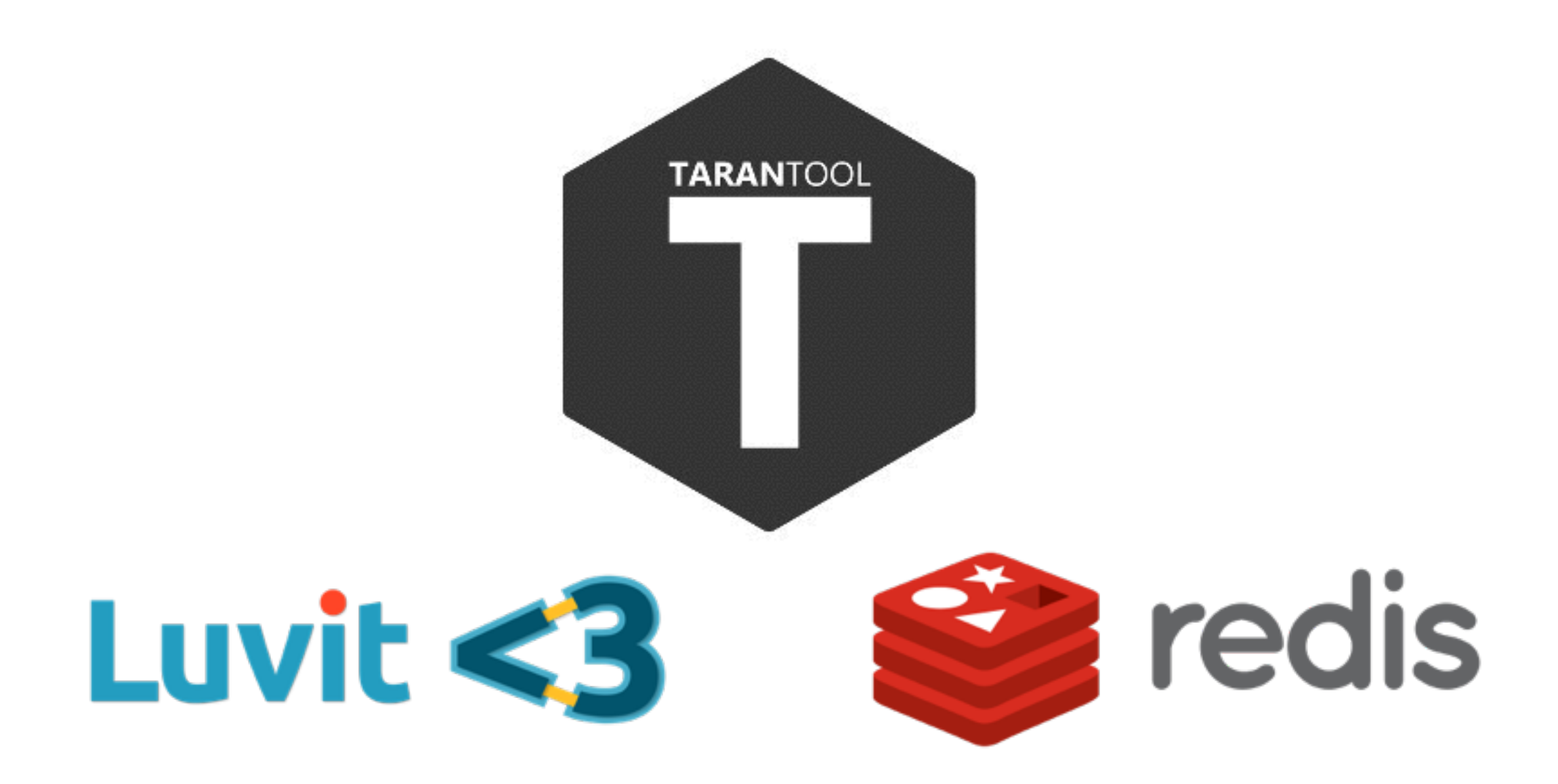

#### Далее...

- Знакомство с Lua  $\bullet$
- Lua WAT  $\bullet$
- Почему в Tarantool LuaJIT, а не V8  $\bullet$
- Как устроен трассирующий JIT-компилятор  $\bullet$

#### **Lua: Пример**

print("Hello, world!")

local function left\_pad(str, len, ch) return string.rep(ch or " ", len  $-$  #str) .. str end

### *<u>Sevanni</u>*

#### **Lua: Типы данных**

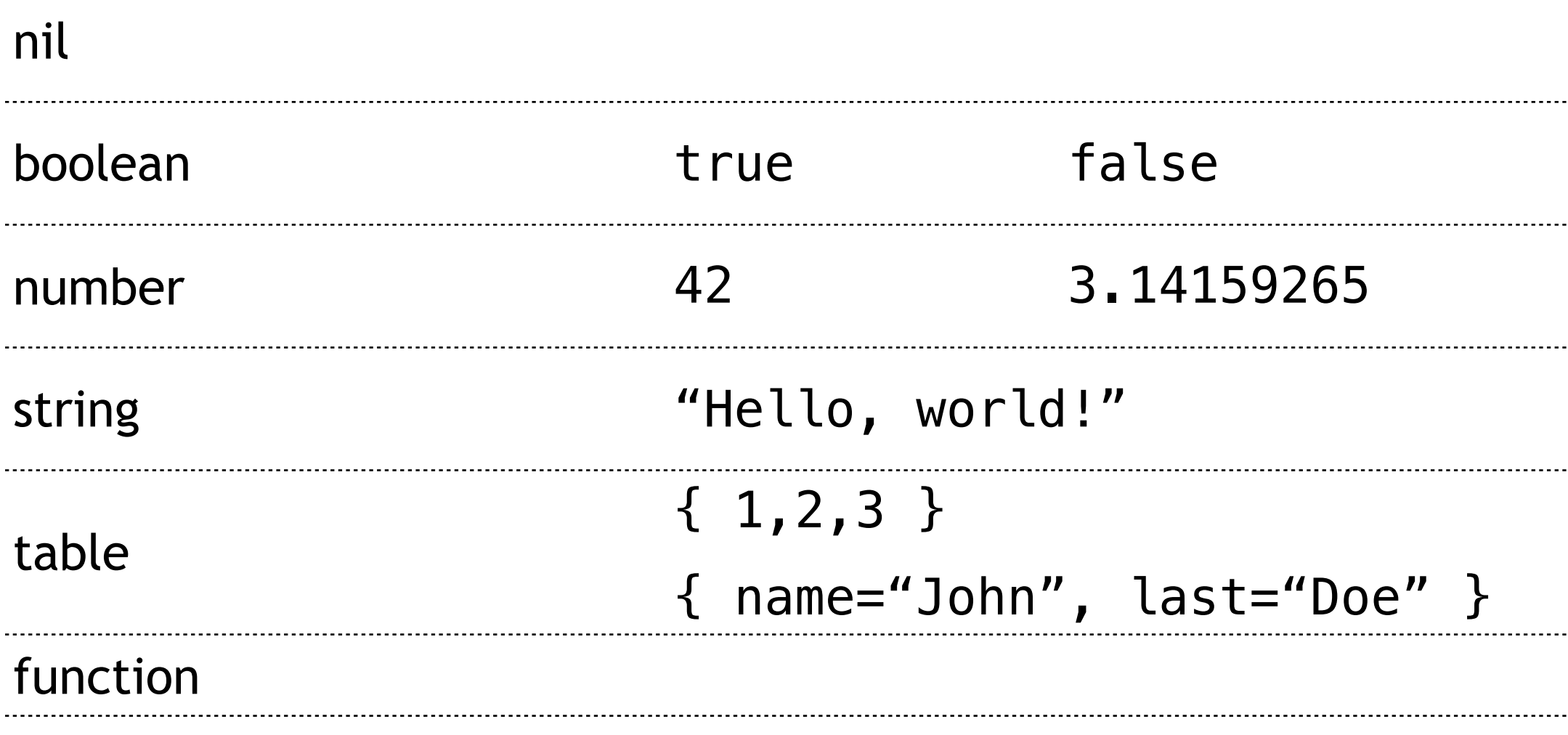

thread, userdata, cdata

#### **Lua: if / then / else**

```
local function say(animal) 
     if animal == "Duck" then
          print("Quack") 
     elseif animal == "Cat" then
          print("Meow") 
     else
          print("♫") 
     end
end
```
#### **Lua: for**

```
local sum = <math>0</math>for i = 1,100 do
     sum = sum + iend
```

```
local t = { language="Lua", notes="It rocks!" } 
for k,v in pairs(t) do
    print(k, "=", v)end
```
### **Lua: Функции (1)**

local function max(a, b) return a > b and a or b end

local first, last = string.find("Dark room", "a cat")

### **Lua: Функции (2)**

```
local function wrap(fn) 
     return function(...) 
          print("Calling ", fn) 
          return fn(...) 
     end
end
```
### **Geveonf**

#### **Lua: Осталось за кадром…**

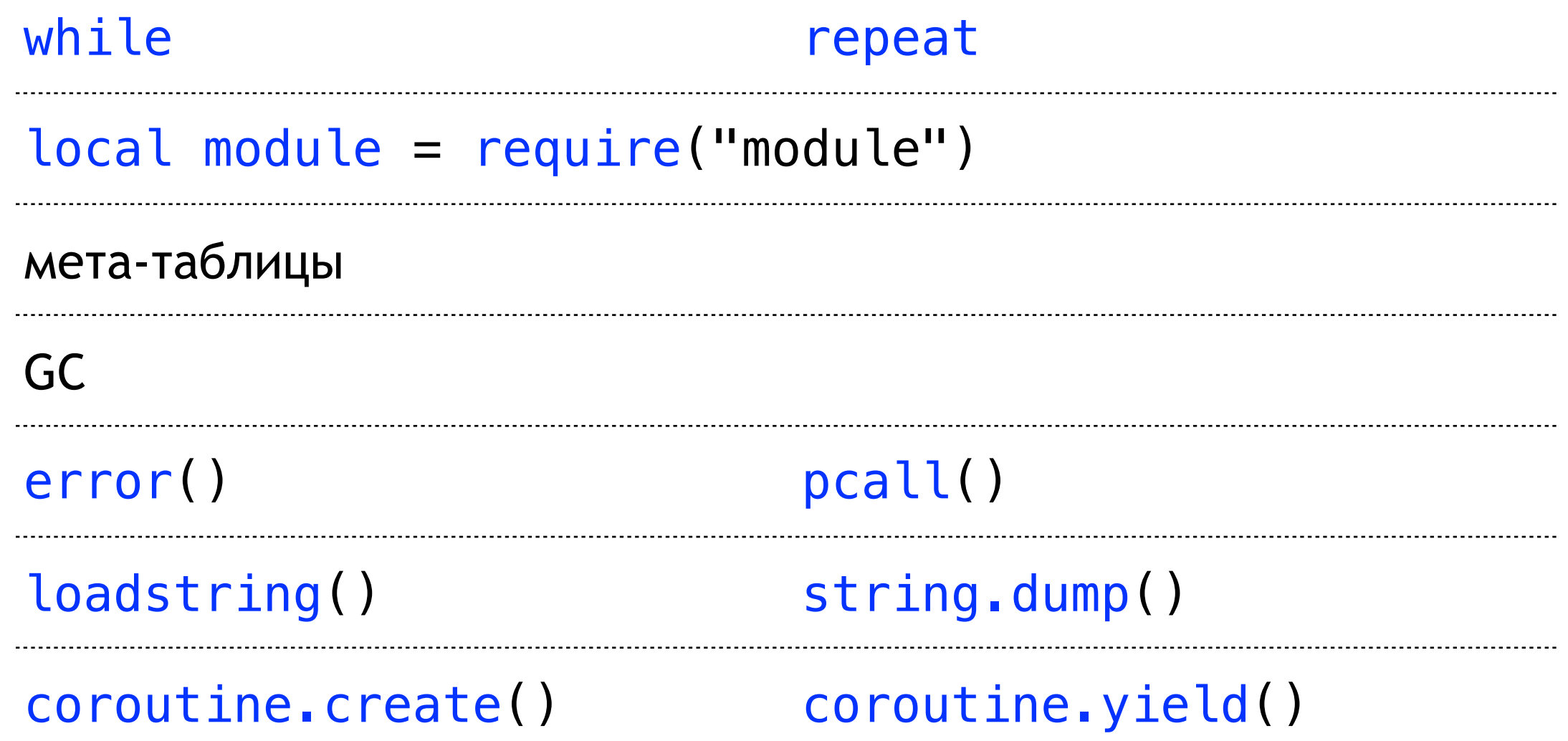

## *<u>Sevanni</u>*

#### **WAT**

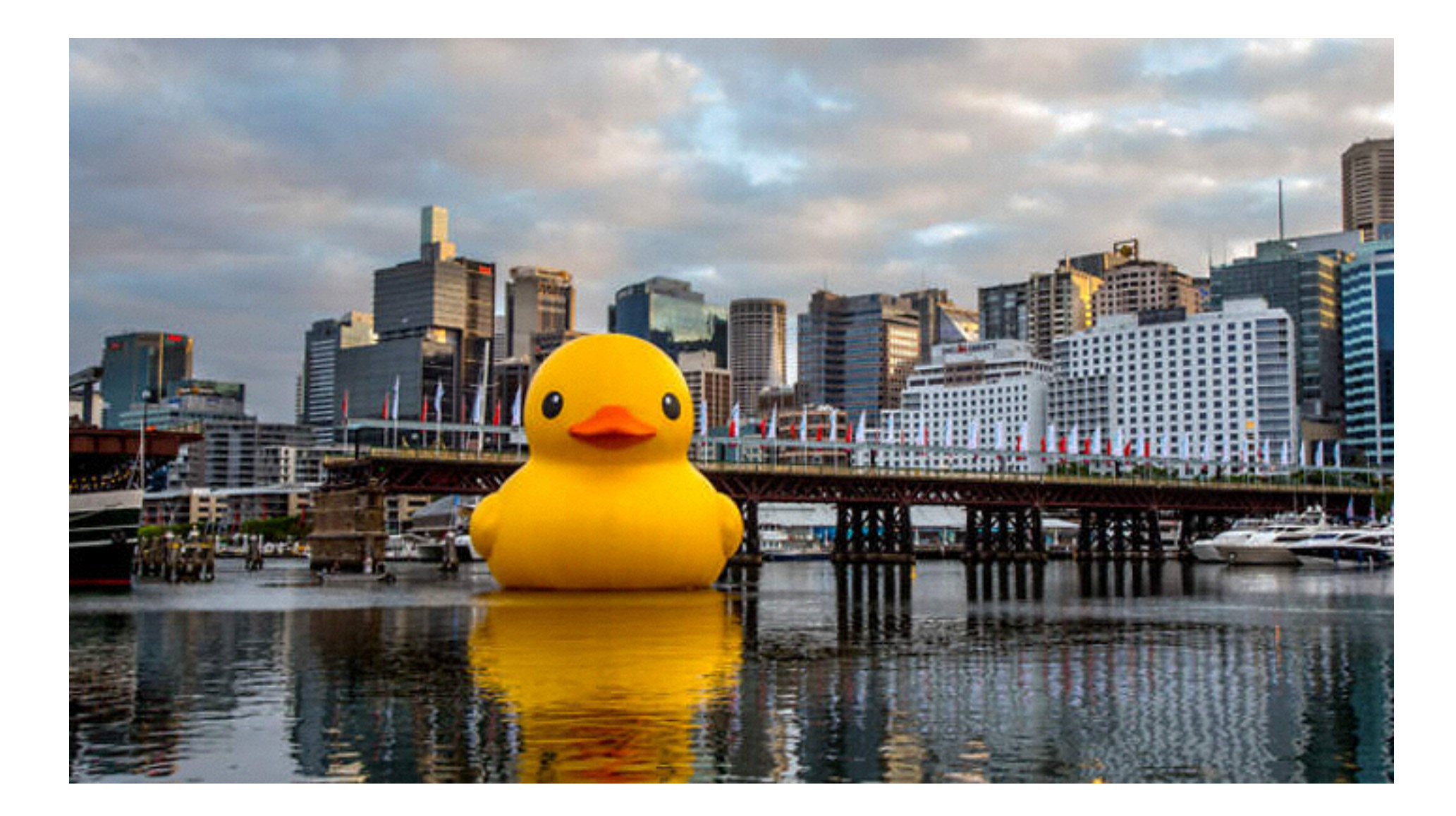

#### **WAT**

$$
0 \text{ or } 1 = ?
$$

"" or "apple" = ?

 $1 \tcdot \t"bar" = ?$ 

#### **WAT**

local function chunky\_bacon() return "chunky", "bacon" end

- $\{$  chunky\_bacon() } = ?
- $\{$  (chunky\_bacon()) } = ?
- $\{$  "OMNOMNOM", chunky\_bacon() } = ?
- $\{$  chunky\_bacon(), "Tastes good!"  $\}$  = ?

#### **WAT**

```
local i 
for i = 1,100 do
     -- nothing 
end
i = ?local function factorial(n) 
    return n > 1 and n \times factorial(n-1) or 1
end
factorial(10) = ?
```
### Почему в Tarantool LuaJIT, а не V8?

- Проще встраивается  $\bullet$
- **FFI**  $\bullet$
- Работает быстрее\*  $\bullet$
- 78,098 LOC vs. 2,155,836 LOC

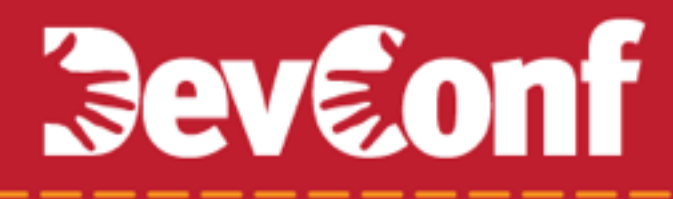

#### **LuaJIT FFI**

```
local ffi = require("ffi")
```

```
ffi.cdef([[ 
unsigned char *SHA512( 
          const unsigned char *d, size_t n, 
          unsigned char *md);]])
```

```
local crypto = ffi.load("libcrypto.so")
```

```
local function sha512(s) 
    local md = ffi.new("char[?)", 64)
     crypto.SHA512(s, #s, md) 
     return ffi.string(md, 64) 
end
```
### **Как устроен трассирующий JIT-компилятор**

- Компилируются «горячие куски кода» (правило 80% / 20%)
- Full-method JIT vs. tracing JIT

```
local function sum_positive(sum, val) 
    if val > 0 then
          return sum + val 
     else
          return sum 
     end
end
local function reduce(array, func, initial) 
     local res = initial 
    for i = 1, \#array do
         res = func(res, array[i], i, array)
     end
     return res 
end
```

```
reduce({, \ldots \}, \, \text{sum\_positive}, \, 0)
```
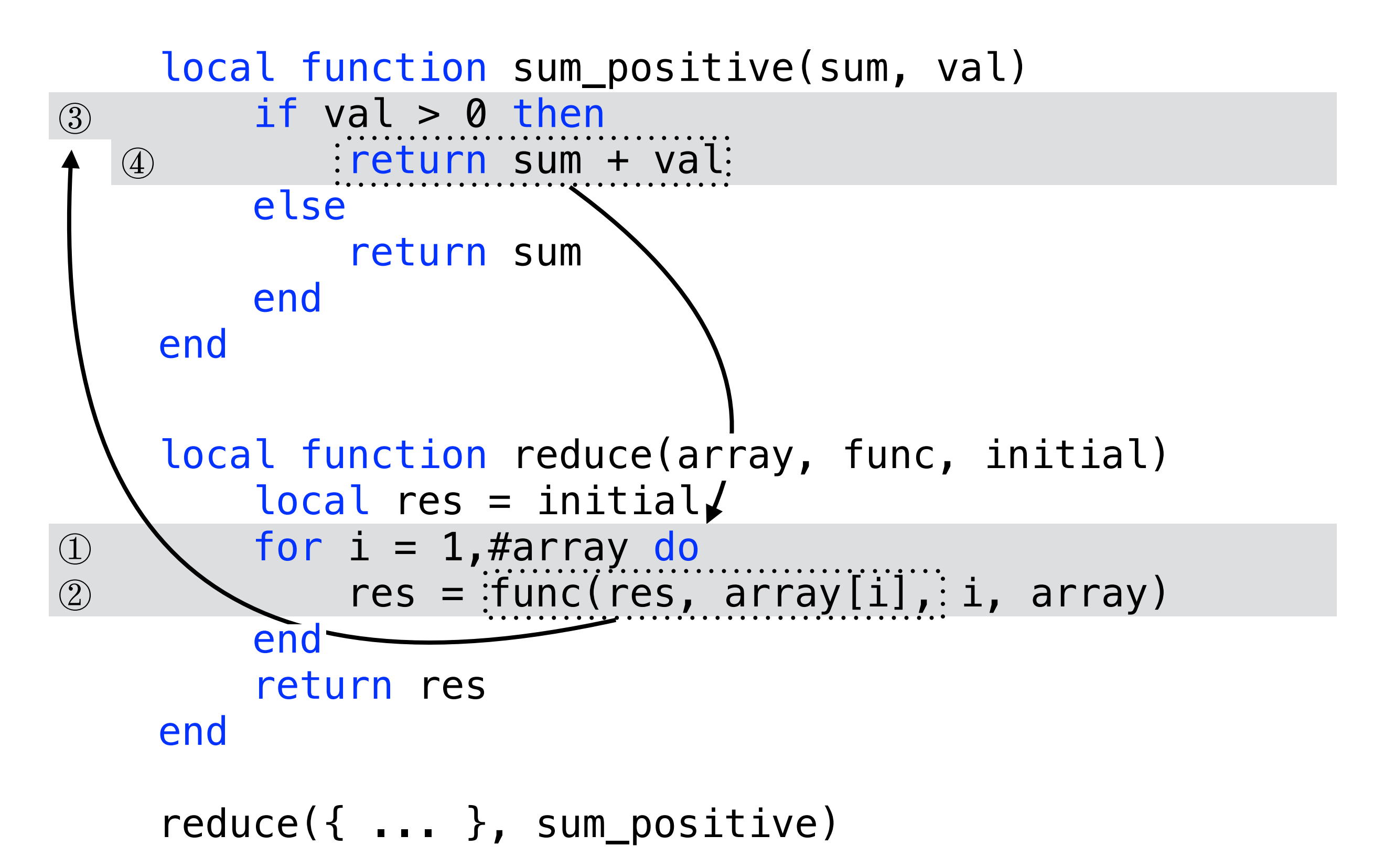

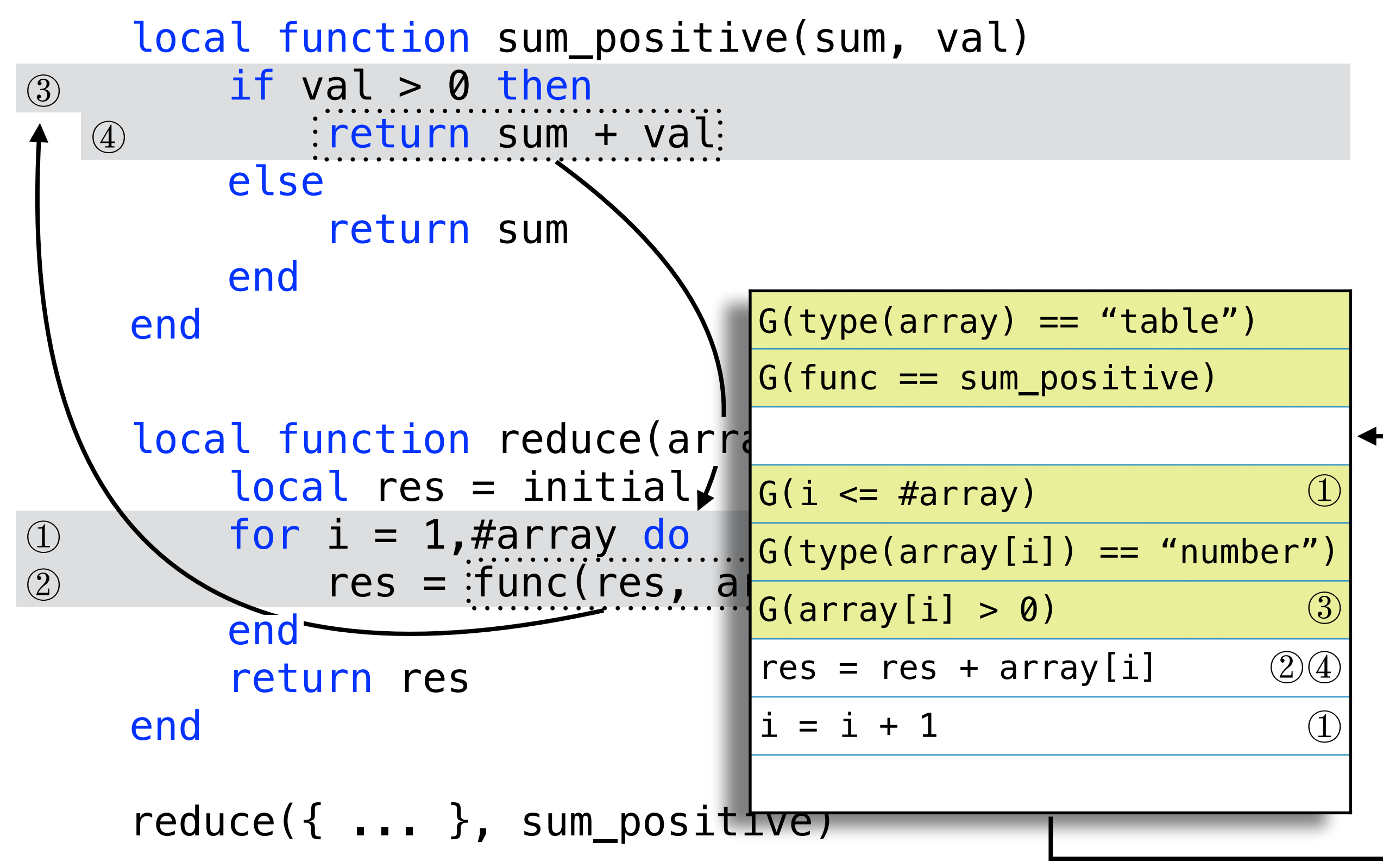

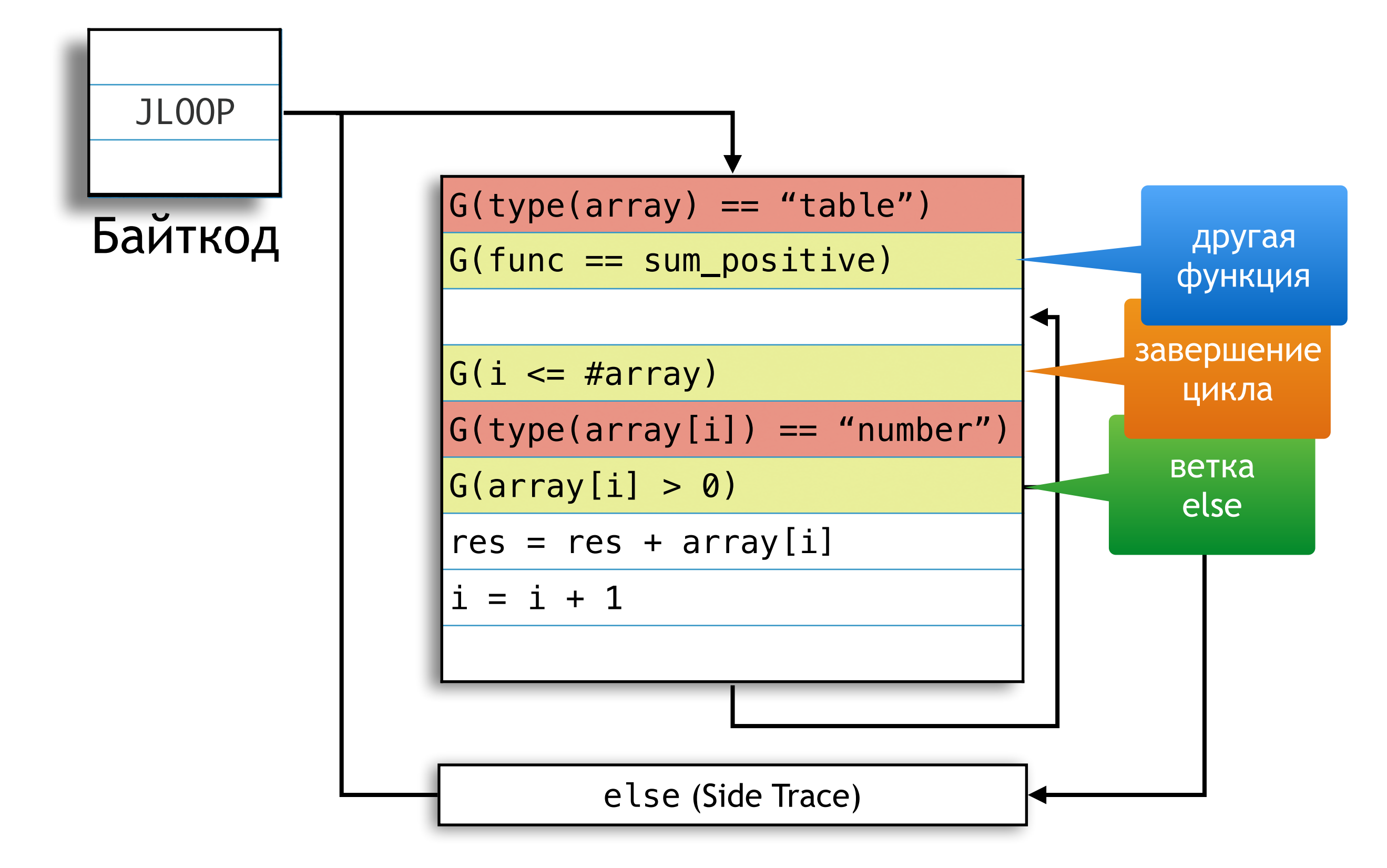

#### **Оптимизации**

- DCE, CSE, FOLD, ABC, SINK…
- string.format("%04d/%02d/%02d", yy, mm, dd)
- sql("SELECT name FROM users WHERE ID=%1", id)

#### **Заключение**

- Lua удобный высокоуровневый язык.
- У нас есть приложения >10000 LOC на Lua.
- LuaJIT очень быстрый.
- Легко встроить.
- При желании, можно влезть внутрь и понять, как это работает.

### *<u>Sevanni</u>*

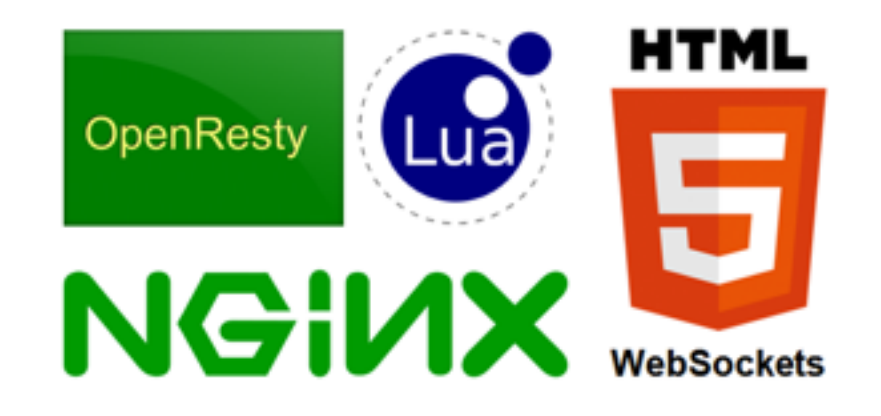

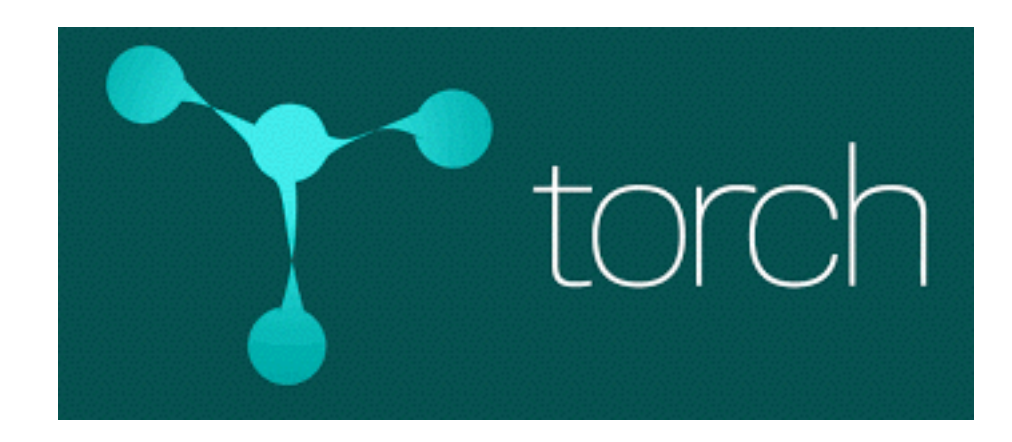

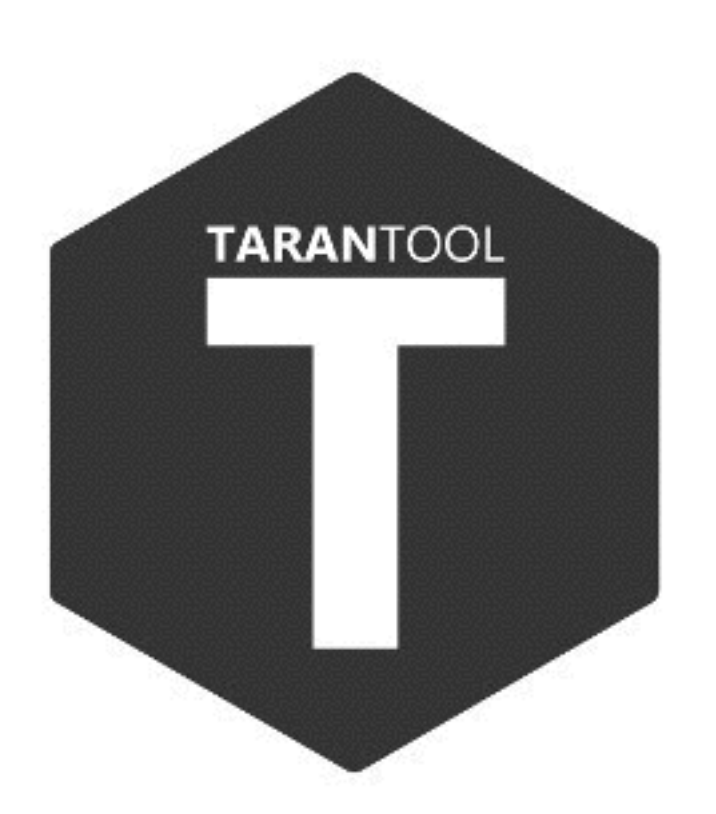

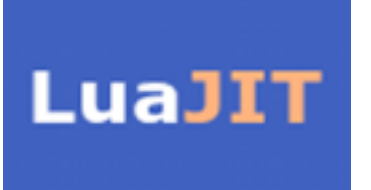

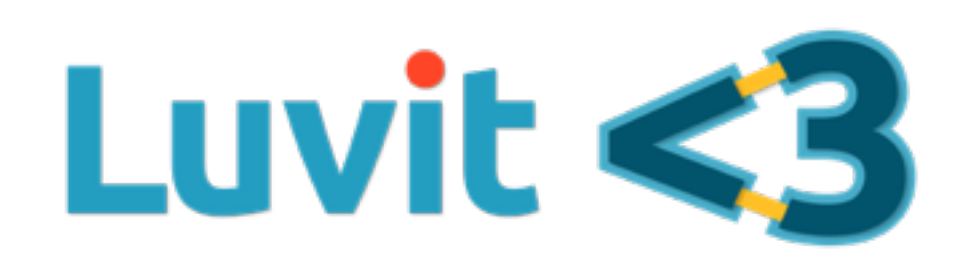

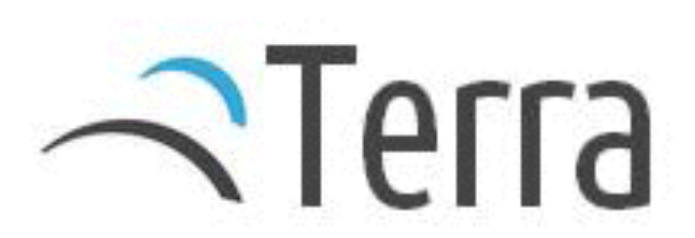

#### **Ссылки**

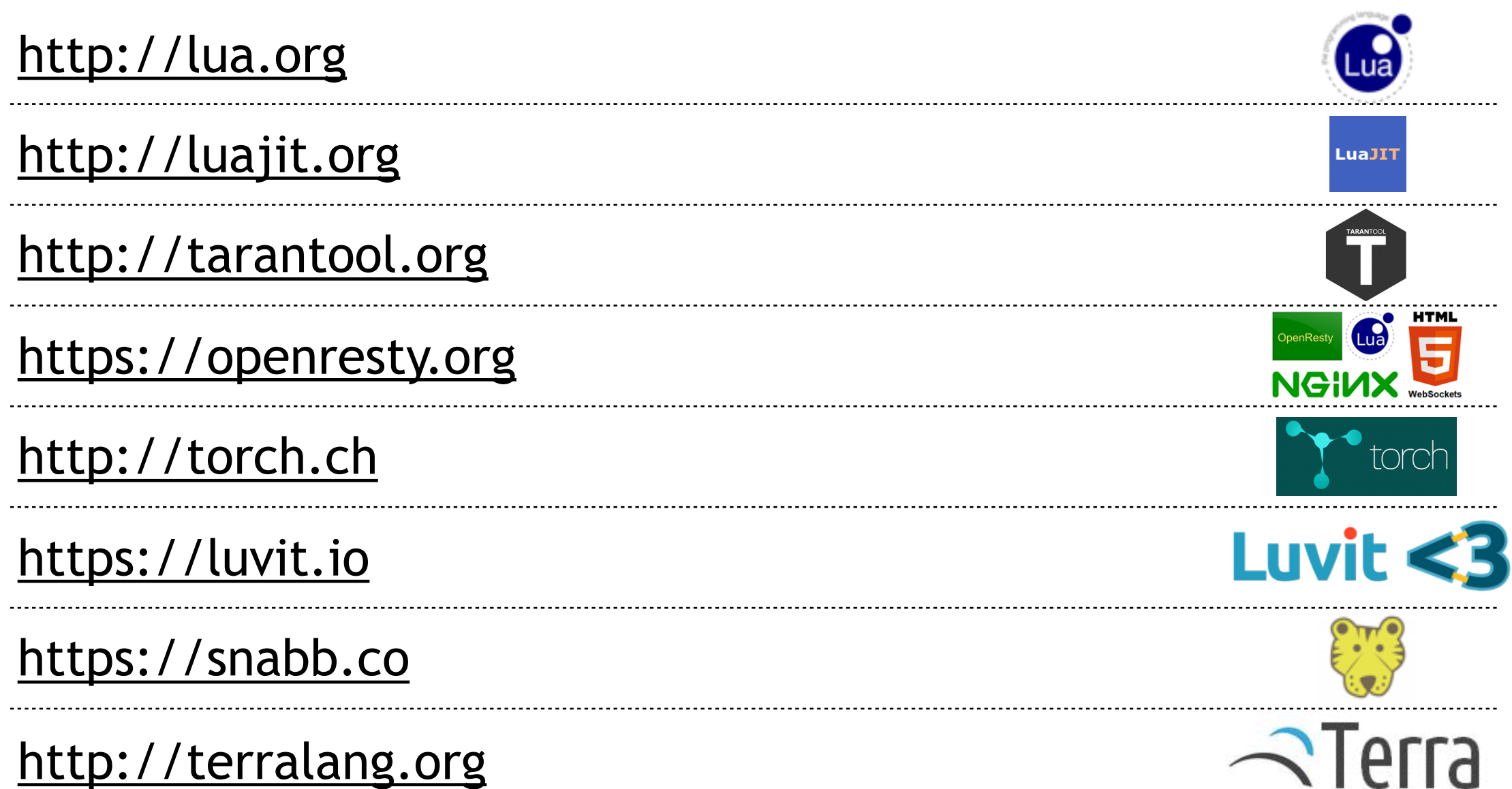